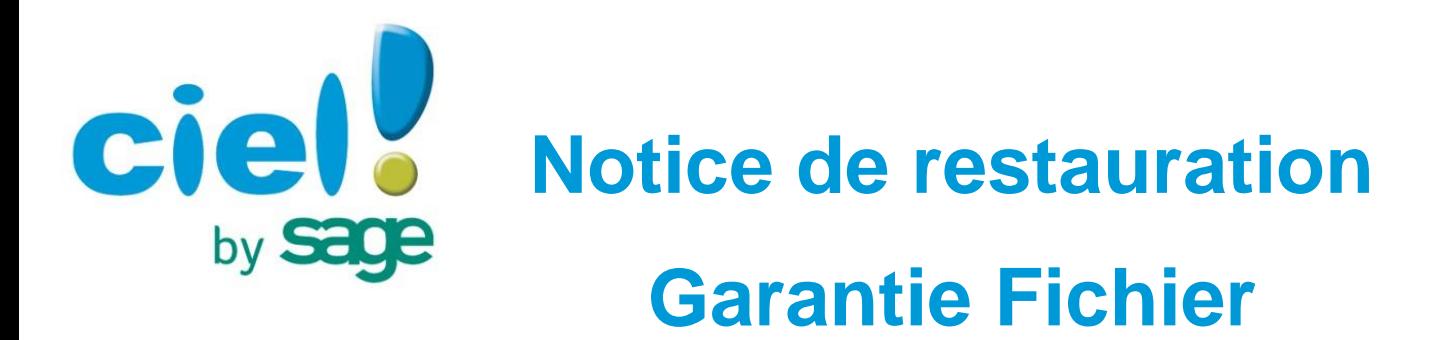

Chère cliente, cher client,

Suite à notre récent contact nous avons le plaisir de vous informer que votre dossier a été converti avec succès à l'aide d'un utilitaire de conversion disponible dans le logiciel.

Veuillez trouver ci-dessous la procédure à suivre afin de restaurer vos données dans votre logiciel **Ciel ! pour MAC**.

## **Procédure à suivre:**

Glissez le fichier zippé sur votre bureau et double-cliquez dessus pour retrouver votre fichier de travail.

## **Important**:

A la fin de cette manipulation, **nous vous invitons à vérifier les données que vous avez restaurées**. En cas d'anomalie, merci de recontacter l'assistance technique.

Notre service assistance reste à votre disposition (Tel. : 08.25.00.98.05) pour toutes informations complémentaires.

En vous remerciant de votre fidélité, nous vous prions d'agréer, Chère Cliente, Cher client, nos salutations les meilleures.

Service assistance